B4M36DS2, BE4M36DS2: Database Systems 2

https://cw.fel.cvut.cz/b221/courses/b4m36ds2/

**Practical Class 11** 

# **MongoDB: Aggregation**

Yuliia Prokop prokoyul@fel.cvut.cz

28, 11, 2022

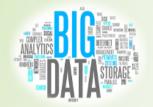

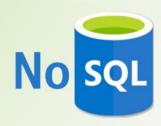

Czech Technical University in Prague, Faculty of Electrical Engineering

# **First Steps**

#### Connect to our NoSQL server

- SSH / PuTTY and SFTP / WinSCP
- nosql.felk.cvut.cz

### Start mongo shell

mongo

### Switch to your database

• use login

#### Insert sample data into your database

- users.js
- checkin.js

# **Find Operation**

Selects documents from a given collection

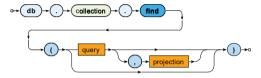

- Parameters
  - Query: description of documents to be selected
  - Projection: fields to be included / excluded in the result

# **Aggregation pipeline**

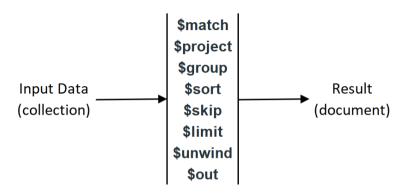

```
db.collection.aggregate( [ { <stage> }, ... ] )
```

Express the following MongoDB query

Find Brno residents whose name is Jolana.
Display their first and last names.

Express the following MongoDB query

• Find Prague and Brno residents born in the last century

Express the following MongoDB query

· Find maximal number of friends.

Express the following MongoDB query

• Find top three cities for vaccations

Express the following MongoDB query

Find vacation places, which are popular in winter.

Express the following MongoDB query

• Who has the most friends?

# **Join Collections**

The \$lookup stage lets you specify which collection you want to join with the current collection, and which fields that should match.

#### There are four required fields:

- •from: The collection to use for lookup in the same database
- •localField: The field in the primary collection that can be used as a unique identifier in the from collection.
- •foreignField: The field in the from collection that can be used as a unique identifier in the primary collection.
- •as: The name of the new field that will contain the matching documents from the from collection.

# Join Collections - example

```
db.collection.aggregate([
 $lookup: {
      from: "movies",
      localField: "movie id",
      foreignField: " id",
      as: "movie details",
 },
 $limit: 1
```

Express the following MongoDB query

Find all check-ins for each user.

Express the following MongoDB query

Who has the most check-ins?
Show top-5.